Ano Lectivo de 2003/2004 Métodos de Programação I Exame 9/7/2004

ا - سەھ

"\

 $\mathcal{L}_{\mathcal{A}}$ 

Leia atentamente o enunciado de cada pergunta antes de iniciar a sua resolução. Sempre que necessário declare os **tipos** de dados que usar.

Duração da prova: 2h30min Os programas devem ser escritos em Pascal

Os passos principais no processo de «construção» de um programa são: edição; compilação: análise dos resultados. Responda sucintamente às seguintes questões.

- (a) Diga o que se entende por análise dos resultados.
- (b) Diga quais os critérios a usar na execução de testes para aferir a correcção de um programa.
- 2. Pretende-se um programa, que dado um vector de caracteres indique o número de ocorrências da sequência **ESOI** nesse vector.
- .-.-& **3.** Construa um sub-programa, que dado uma tabela de números inteiros v, construa uma outra tabela, por exemplo elemv, que contenha a informação sobre os elementos distintos em  $v$ , e o número de vezes que ocorrem em  $v$ . Por exemplo:

**v=liOl-91312131411017(3]** elemv = , **I** 

Construa um sub-programa para cálcular a média ponderada dos  $n$  elementos de um vector elems, com os factores de ponderação no vector pesos, usando para tal a fórmula:

$$
x_{\text{med}} = f_1 x_1 + f_2 x_2 + \cdots + f_n x_n
$$

onde os fs são os factores de ponderação relativos, isto é:

ż

$$
0 \le f_i < 1
$$
 e  $f_1 + f_2 + \cdots + f_n = 1$ 

a portagem de uma auto-estrada as taxas são cobradas de acordo com a seguinte tabela:

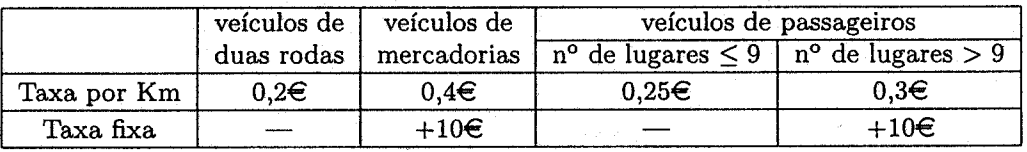

Escreva um programa para calcular o valor a pagar por um determinado veículo em função do seu respectivo tipo e da quilometragem percorrida.

Dado o problema de ordenamento de um vector na memória do computador (ordenamento interno) existem várias aproximações possíveis que depois dão origem a uma grande variedade de métodos.

Por exemplo o método Ordenamento por Selecção pode ser descrito da seguinte forma: acha-se o menor elemento e coloca-se na primeira posição, depois acha-se novamente o menor dos elementos restantes, repete-se o processo até se esgotar o vector.

Implemente um sub-programa recursivo que implemente o referido método para ordenar . um vector por ordem crescente. Indique também a instrução de chamada.